### МИНИСТЕРСТВО НАУКИ И ВЫСШЕГО ОБРАЗОВАНИЯ РОССИЙСКОЙ ФЕДЕРАЦИИ Федеральное государственное автономное образовательное учреждение высшего образования «САНКТ–ПЕТЕРБУРГСКИЙ ГОСУДАРСТВЕННЫЙ УНИВЕРСИТЕТ АЭРОКОСМИЧЕСКОГО ПРИБОРОСТРОЕНИЯ»

Кафедра №31

«УТВЕРЖДАЮ»

Руководитель направления

проф.,д.т.н.,проф. (должность, уч. степень, звание) \_\_\_\_\_\_\_\_\_\_\_А.Л. Ронжин (подпись)

«22» июня 2020 г

# РАБОЧАЯ ПРОГРАММА ДИСЦИПЛИНЫ

«Компьютерная графика в профессиональной сфере» (Название дисциплины)

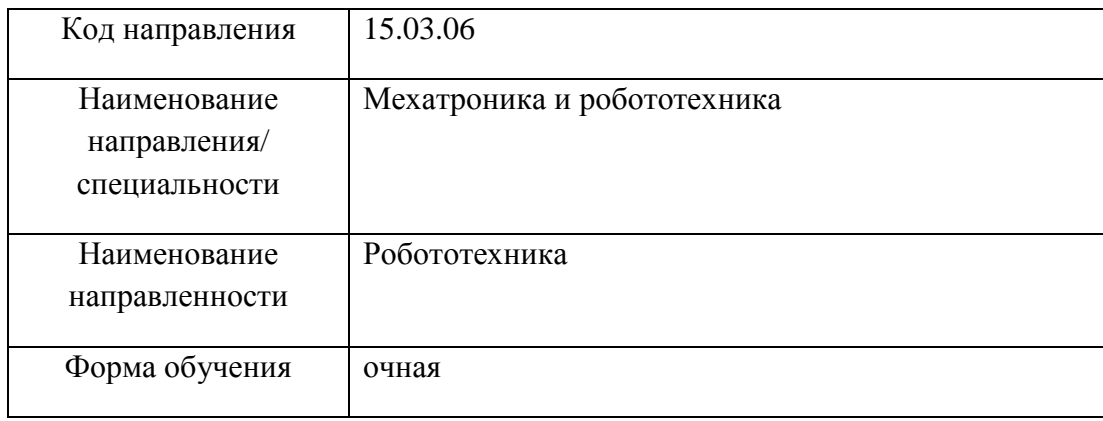

Санкт-Петербург 2020 г.

Лист согласования рабочей программы дисциплины

Программу составил(а)

доц.,к.т.н.,доц. 22.06.20  $\frac{1}{2}$  И.А.Салова должность, уч. степень, звание подпись, дата инициалы, фамилия

Программа одобрена на заседании кафедры № 31 «22» июня 2020 г, протокол № 7

Заведующий кафедрой № 31

д.т.н.,проф. 22.06.20  $\sim$  В.Ф. Шишлаков

должность, уч. степень, звание подпись, дата инициалы, фамилия

### Ответственный за ОП 15.03.06(01)

доц.,к.т.н.,доц. 22.06.20 С.В. Соленый

должность, уч. степень, звание подпись, дата инициалы, фамилия

Заместитель директора института (декана факультета) № 3 по методической работе

И.о.зав.каф., к.э.н., доц. 22.06.20  $\overline{\text{H}}$   $\text{H}$ 

должность, уч. степень, звание подпись, дата инициалы, фамилия

#### **Аннотация**

Дисциплина «Компьютерная графика в профессиональной сфере» входит в вариативную часть образовательной программы подготовки обучающихся по направлению 15.03.06 «Мехатроника и робототехника» направленность «Робототехника». Дисциплина реализуется кафедрой №31.

Дисциплина нацелена на формирование у выпускника

общепрофессиональных компетенций:

ОПК-3 «владение современными информационными технологиями, готовность применять современные средства автоматизированного проектирования и машинной графики при проектировании систем и их отдельных модулей, а также для подготовки конструкторско-технологической документации, соблюдать основные требования информационной безопасности»,

ОПК-4 «готовность собирать, обрабатывать, анализировать и систематизировать научно-техническую информацию по тематике исследования, использовать достижения отечественной и зарубежной науки, техники и технологии в своей профессиональной деятельности»;

профессиональных компетенций:

ПК-1 «способность составлять математические модели мехатронных и робототехнических систем, их подсистем и отдельных элементов и модулей, включая информационные, электромеханические, гидравлические, электрогидравлические, электронные устройства и средства вычислительной техники».

Содержание дисциплины охватывает круг вопросов, связанных с изучением графических редакторов.

Преподавание дисциплины предусматривает следующие формы организации учебного процесса: лекции, лабораторные работы, самостоятельная работа обучающегося.

Программой дисциплины предусмотрены следующие виды контроля: текущий контроль успеваемости, промежуточная аттестация в форме зачета.

Общая трудоемкость освоения дисциплины составляет 2 зачетных единицы, 72 часа.

Язык обучения по дисциплине «русский».

## **1. Перечень планируемых результатов обучения по дисциплине**

### **1.1. Цели преподавания дисциплины**

Цель дисциплины состоит в получении студентами необходимых теоретических и практических навыков в области изучения современных графических редакторов, в частности универсальной среды автоматизации инженерно-графических работ AutoCad. Обучающиеся должны освоить дисциплину на уровне, позволяющем им создавать 2D- и 3Dграфические объекты, самостоятельно вычерчивать и редактировать графические объекты; оформлять чертежи и рисунки; самостоятельно осваивать новые версии графического пакета.

### **Перечень планируемых результатов обучения по дисциплине, соотнесенных с планируемыми результатами освоения ОП**

В результате освоения дисциплины обучающийся должен обладать следующими компетенциями:

ОПК-3 «владение современными информационными технологиями, готовность применять современные средства автоматизированного проектирования и машинной графики при проектировании систем и их отдельных модулей, а также для подготовки конструкторскотехнологической документации, соблюдать основные требования информационной безопасности»:

знать современные информационные технологии в области САПР

уметь применять современные средства САПР и машинной графики при проектировании мехатронных и робототехнических систем и их отдельных модулей

владеть навыками применения графических редакторов

иметь опыт деятельности в одной из современных САПР;

ОПК-4 «готовность собирать, обрабатывать, анализировать и систематизировать научнотехническую информацию по тематике исследования, использовать достижения отечественной и зарубежной науки, техники и технологии в своей профессиональной деятельности»:

знать - принципы использования графических редакторов при решении инженерных задач, систему команд для построения и редактирования примитивов,

уметь - создавать графические 2D- и 3D- графические модели объектов

владеть навыками - оформления чертежей в соответствии с требованиями ГОСТ.

иметь опыт деятельности в освоении новых версий CАПР.

ПК-1 «способность составлять математические модели мехатронных и робототехнических систем, их подсистем и отдельных элементов и модулей, включая информационные, электромеханические, гидравлические, электрогидравлические, электронные устройства и средства вычислительной техники»:

знать – требования к математическим моделям мехатронных и робототехнических систем уметь – разрабатывать геометрические модели электромеханических устройств средствами графических редакторов

владеть навыками создания 3D графических моделей

иметь опыт деятельности в использовании графических моделей мехатронных и робототехнических систем для расчетов в других программных средствах.

# **2. Место дисциплины в структуре ОП**

Дисциплина базируется на знаниях, ранее приобретенных обучающимися при изучении следующих дисциплин:

− Инженерная и компьютерная графика

Знания, полученные при изучении материала данной дисциплины, имеют как самостоятельное значение, так и используются при изучении других дисциплин:

- − Автоматизация расчета и проектирования технических систем
- − Проектирование электроприводов
- − Проектирование роботов и робототехнических систем
- − Конструирование, расчет и проектирование электромеханических и электроэнергетических устройств

# **3. Объем дисциплины в ЗЕ/академ. час**

Данные об общем объеме дисциплины, трудоемкости отдельных видов учебной работы по дисциплине (и распределение этой трудоемкости по семестрам) представлены в таблице 1

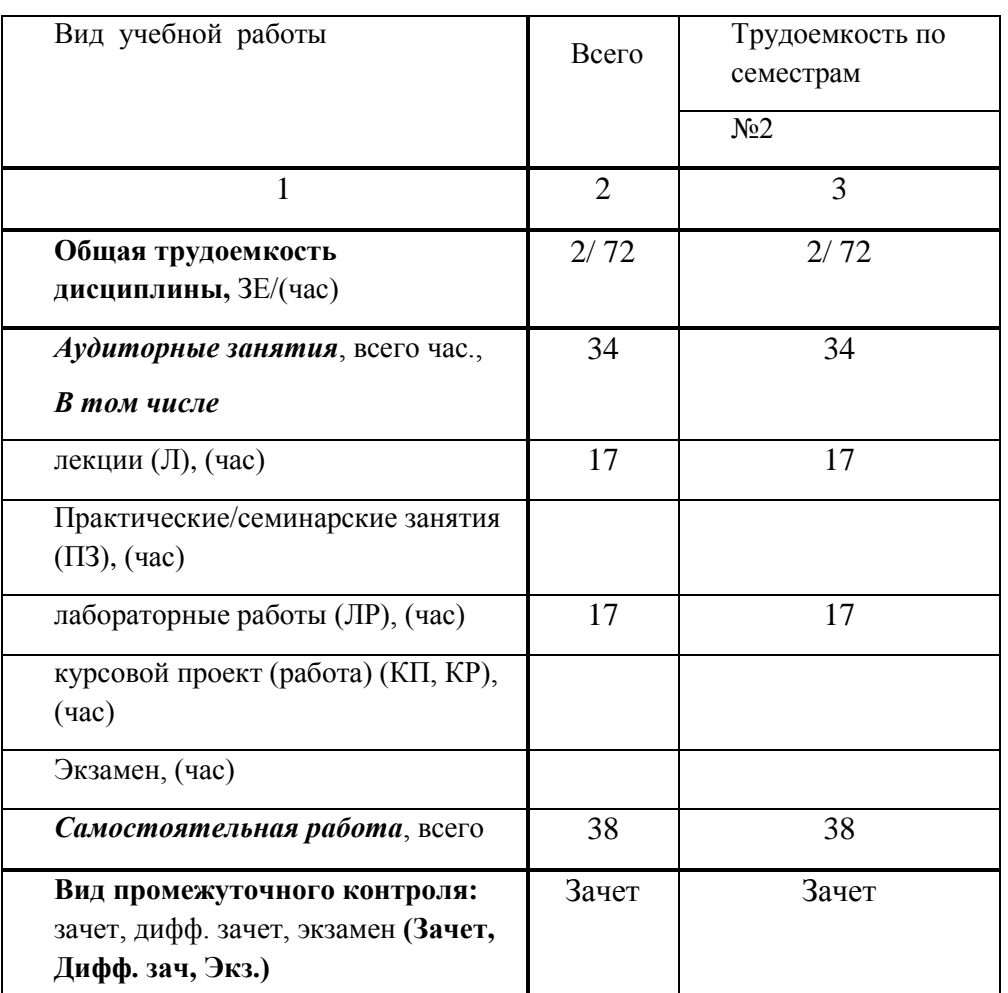

Таблица 1 – Объем и трудоемкость дисциплины

### **4. Содержание дисциплины 4.1. Распределение трудоемкости дисциплины по разделам и видам занятий** Разделы и темы дисциплины и их трудоемкость приведены в таблице 2.

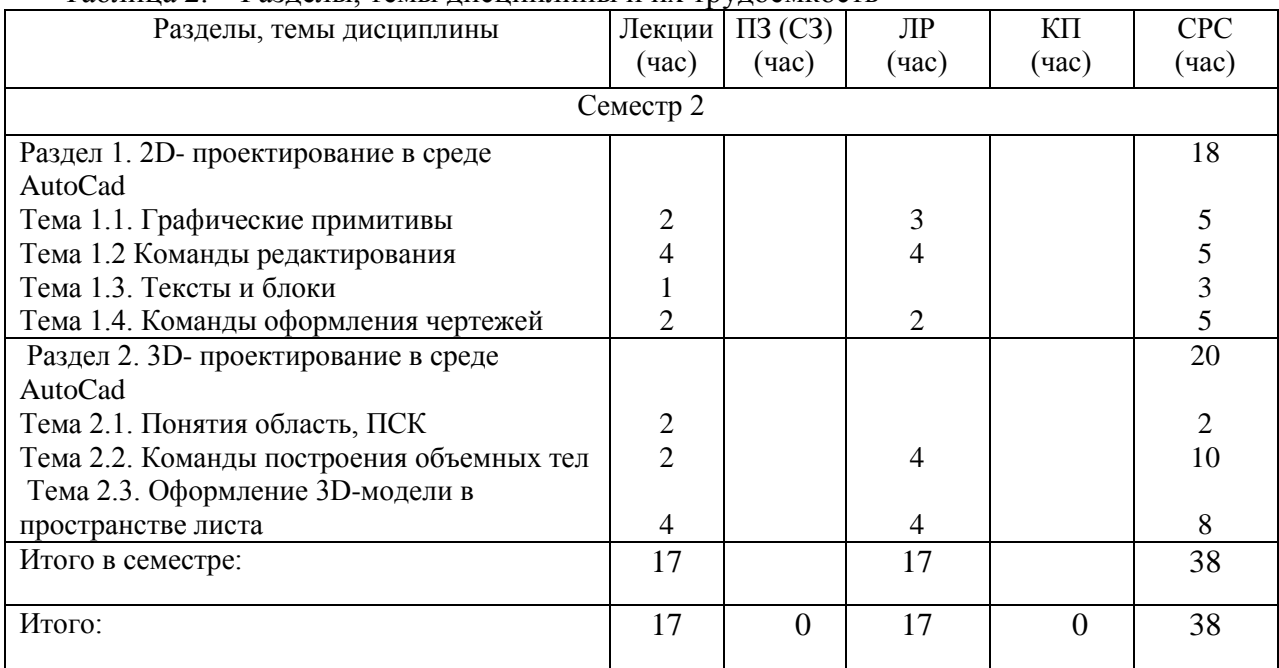

# Таблица 2. – Разделы, темы дисциплины и их трудоемкость

# **4.2. Содержание разделов и тем лекционных занятий**

Содержание разделов и тем лекционных занятий приведено в таблице 3.

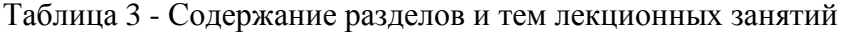

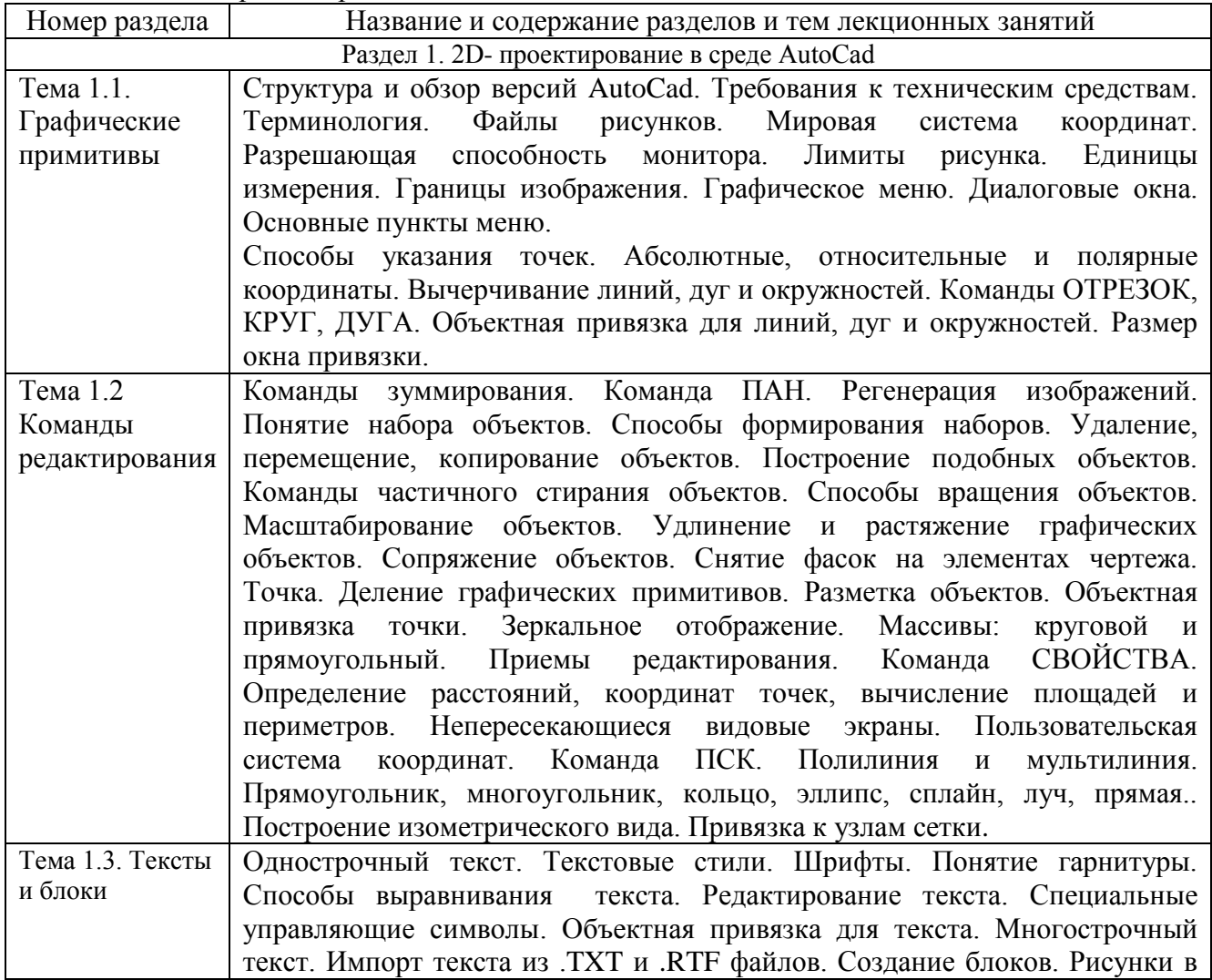

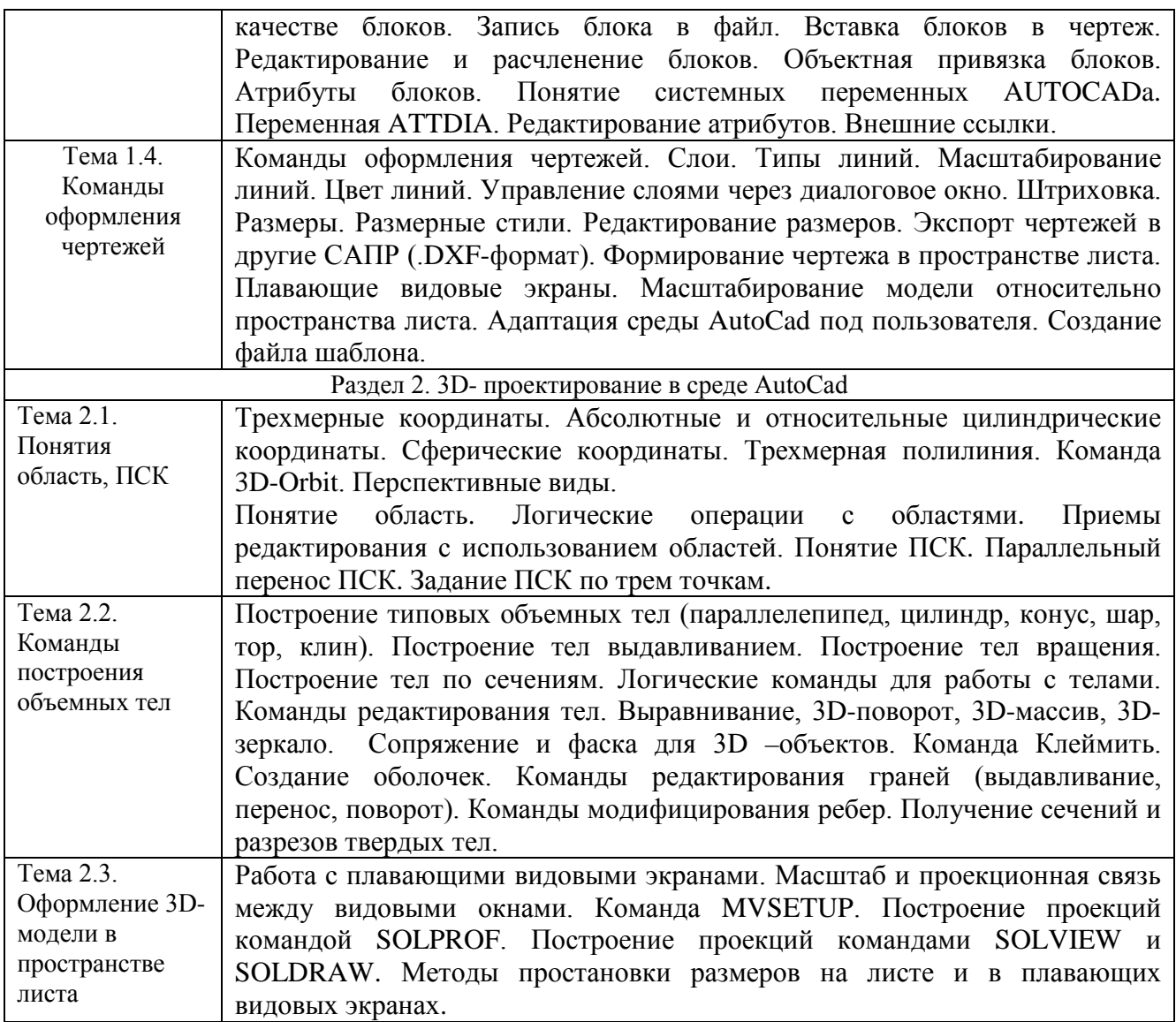

Лекционные занятия проводятся с применением мультимедиапроектора

# **4.3. Практические (семинарские) занятия**

Темы практических занятий и их трудоемкость приведены в таблице 4.

Таблица 4 – Практические занятия и их трудоемкость

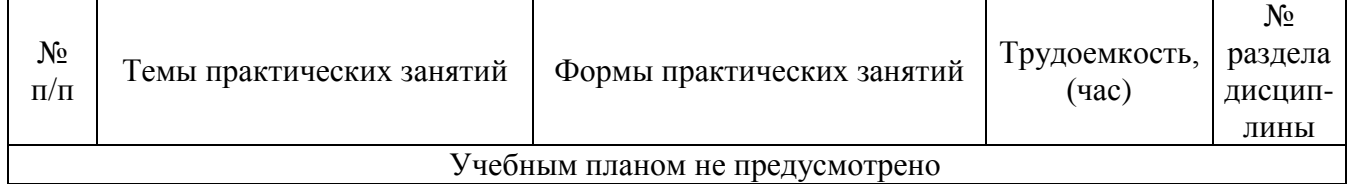

# **4.4. Лабораторные занятия**

Темы лабораторных занятий и их трудоемкость приведены в таблице 5.

Таблица 5 – Лабораторные занятия и их трудоемкость

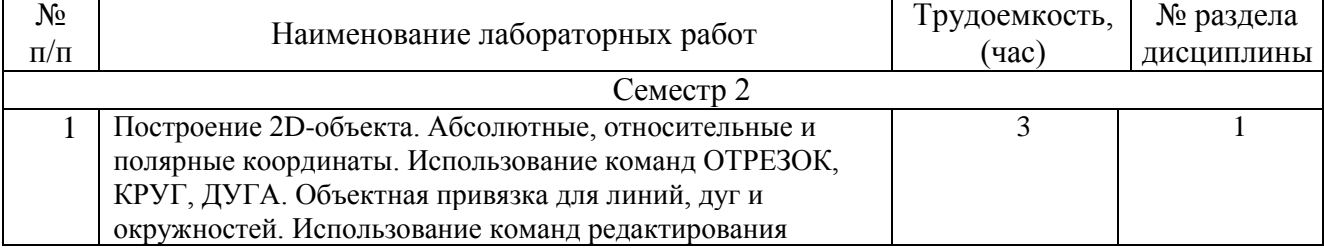

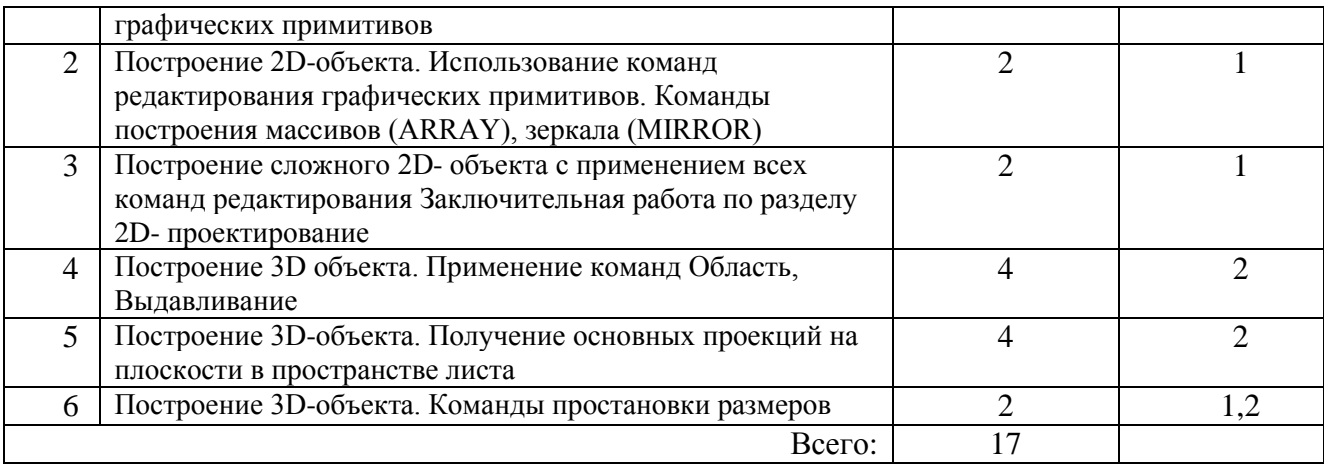

### **4.5. Курсовое проектирование (работа)**

Учебным планом не предусмотрено

### **4.6. Самостоятельная работа обучающихся**

Виды самостоятельной работы и ее трудоемкость приведены в таблице 6.

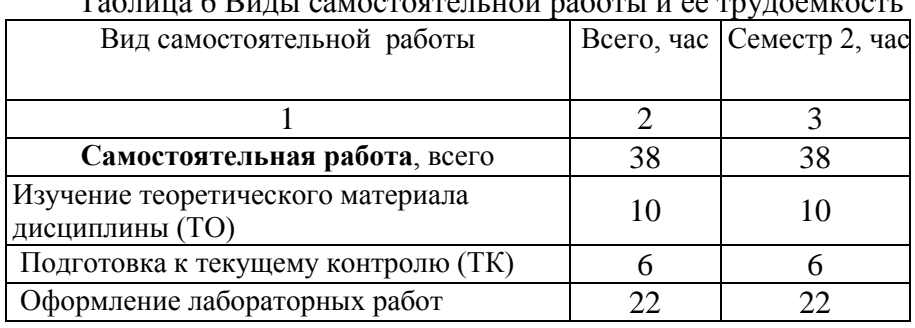

Таблица 6 Виды самостоятельной работы и ее трудоемкость

# **5. Перечень учебно-методического обеспечения для самостоятельной работы обучающихся по дисциплине (модулю)**

Учебно-методические материалы для самостоятельной работы обучающихся указаны в п.п. 8-10.

# **6. Перечень основной и дополнительной литературы**

# **6.1. Основная литература**

Перечень основной литературы приведен в таблице 7.

Таблица 7 – Перечень основной литературы

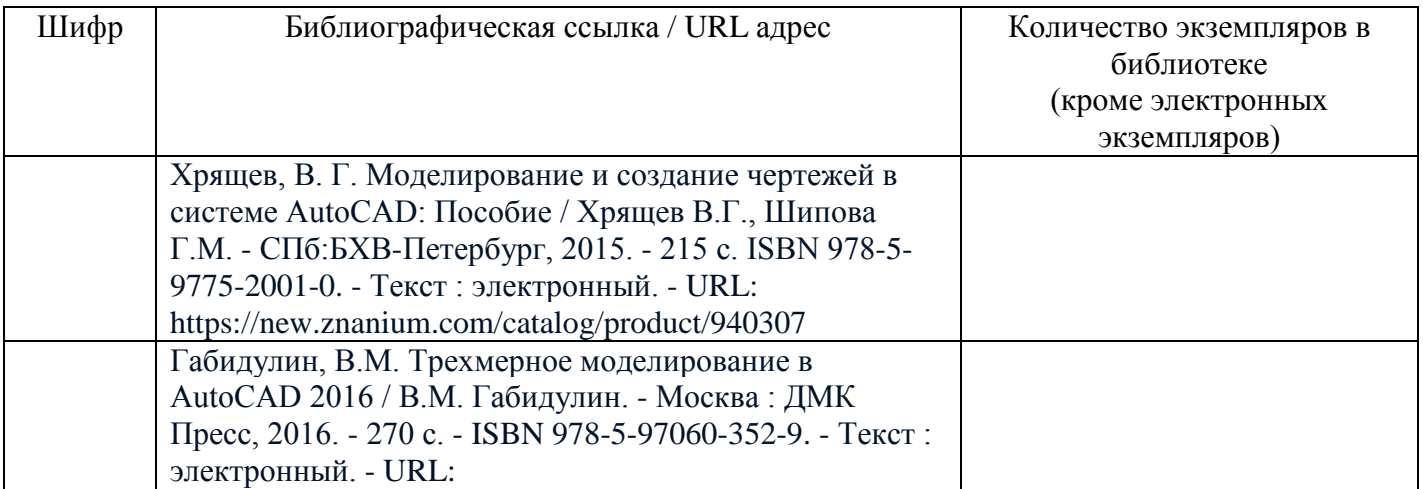

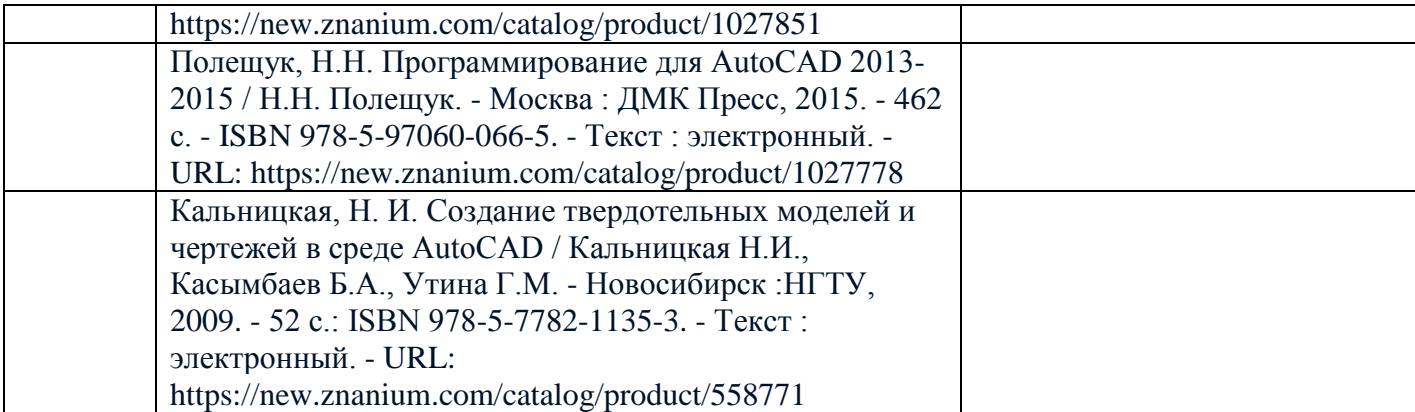

## **6.2. Дополнительная литература**

Перечень дополнительной литературы приведен в таблице 8.

Таблица 8 – Перечень дополнительной литературы

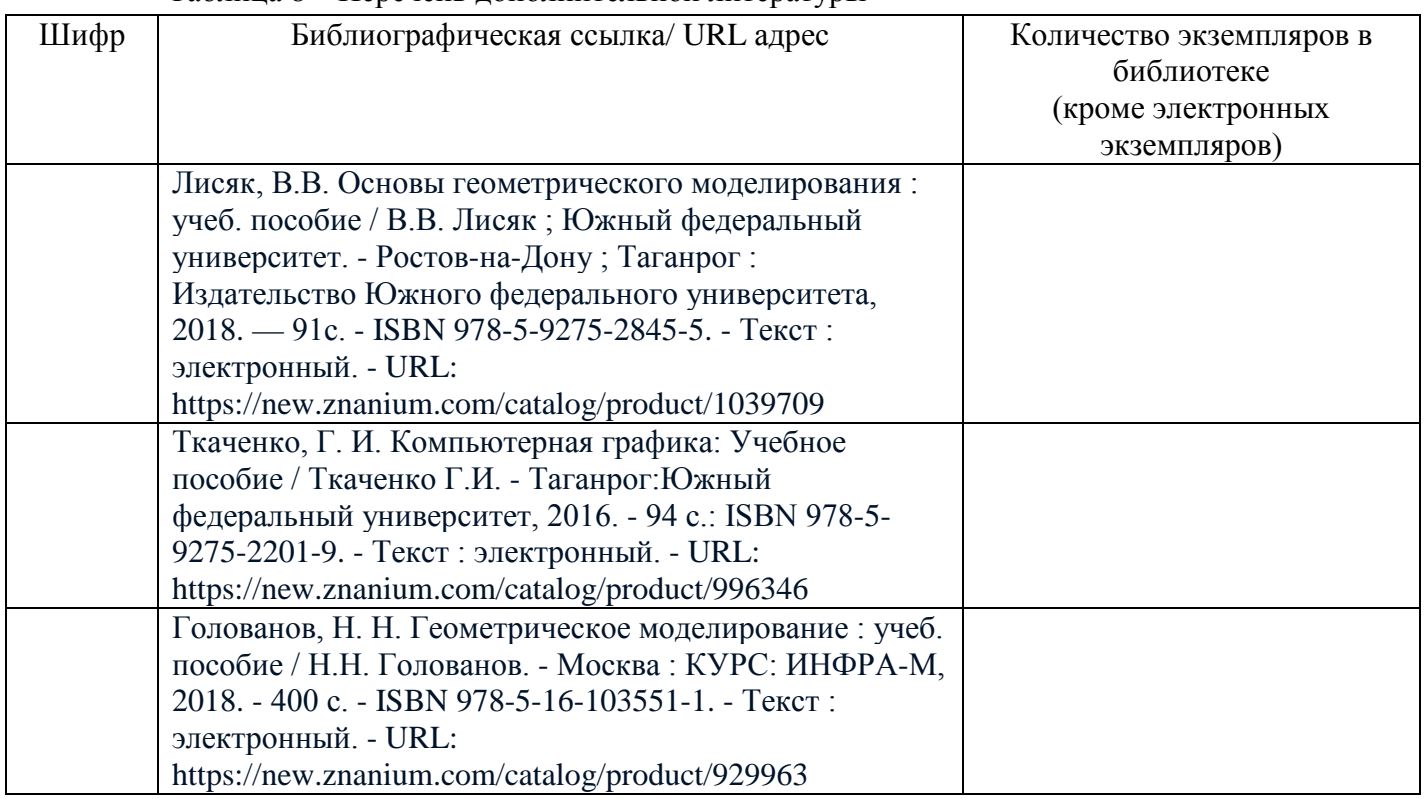

# **7. Перечень ресурсов информационно-телекоммуникационной сети ИНТЕРНЕТ, необходимых для освоения дисциплины**

Перечень ресурсов информационно-телекоммуникационной сети ИНТЕРНЕТ, необходимых для освоения дисциплины приведен в таблице 9.

Таблица 9 – Перечень ресурсов информационно-телекоммуникационной сети ИНТЕРНЕТ, необходимых для освоения дисциплины

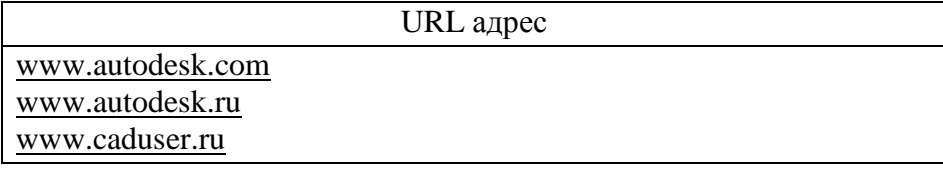

# **8. Перечень информационных технологий, используемых при осуществлении образовательного процесса по дисциплине**

### **8.1. Перечень программного обеспечения**

Перечень используемого программного обеспечения представлен в таблице 10.

Таблица 10 – Перечень программного обеспечения

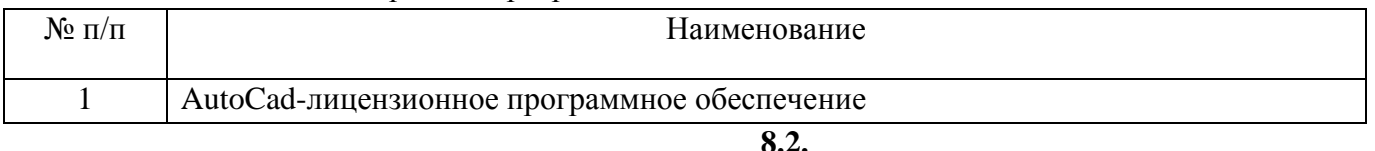

### **8.3. Перечень информационно-справочных систем**

Перечень используемых информационно-справочных систем представлен в таблице 11. Таблица 11 – Перечень информационно-справочных систем

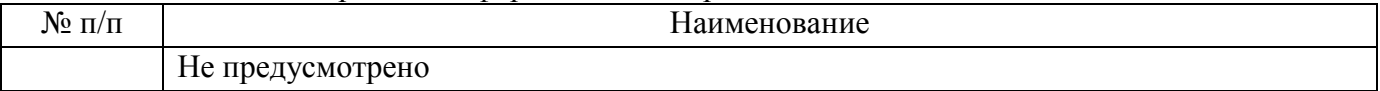

# **9. Материально-техническая база, необходимая для осуществления образовательного процесса по дисциплине**

Состав материально-технической базы представлен в таблице 12.

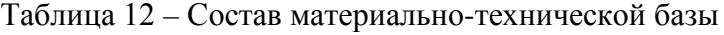

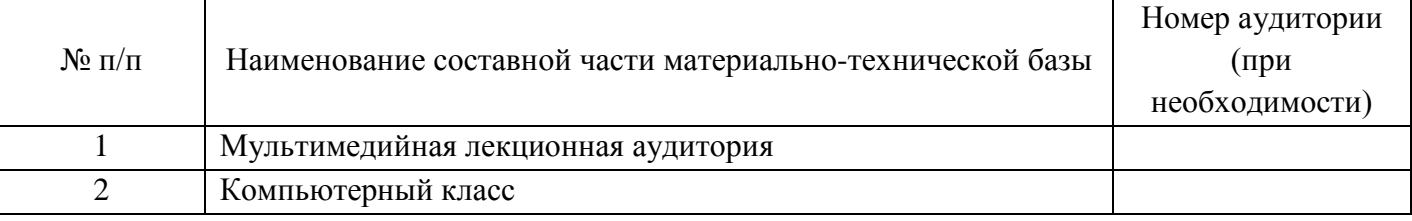

# **10. Фонд оценочных средств для проведения промежуточной аттестации обучающихся по дисциплине**

10.1. Состав фонда оценочных средств приведен в таблице 13

Таблица 13 - Состав фонда оценочных средств для промежуточной аттестации

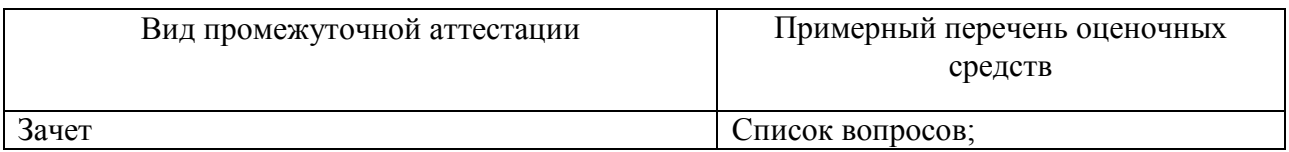

10.2. Перечень компетенций, относящихся к дисциплине, и этапы их формирования в процессе освоения образовательной программы приведены в таблице 14.

Таблица 14 – Перечень компетенций с указанием этапов их формирования в процессе освоения образовательной программы

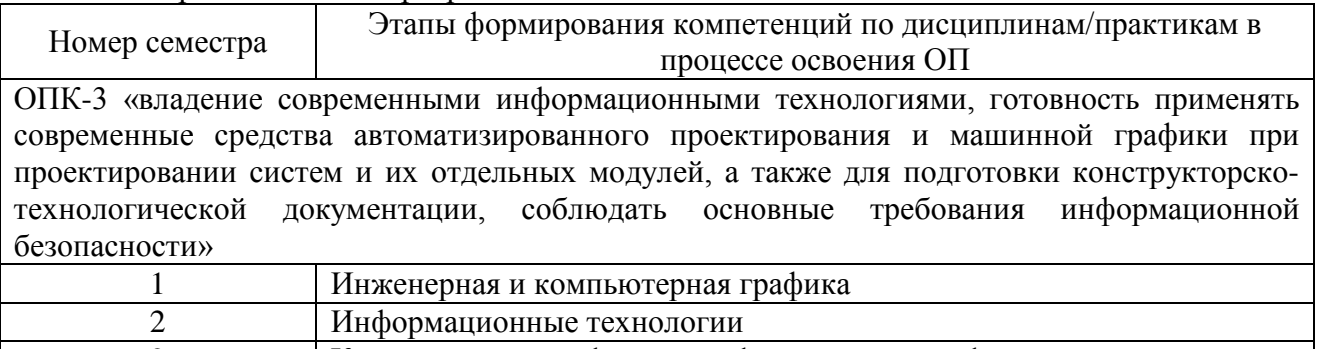

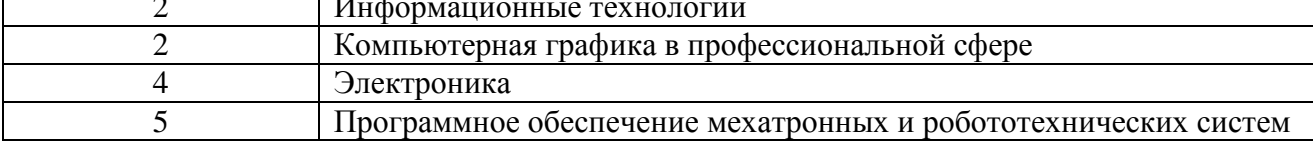

 Теория автоматического управления ОПК-4 «готовность собирать, обрабатывать, анализировать и систематизировать научнотехническую информацию по тематике исследования, использовать достижения отечественной и зарубежной науки, техники и технологии в своей профессиональной деятельности»

Теория автоматического управления

6 Теория автоматического управления<br>7 Автоматизация расчета и проектиров

Электроника

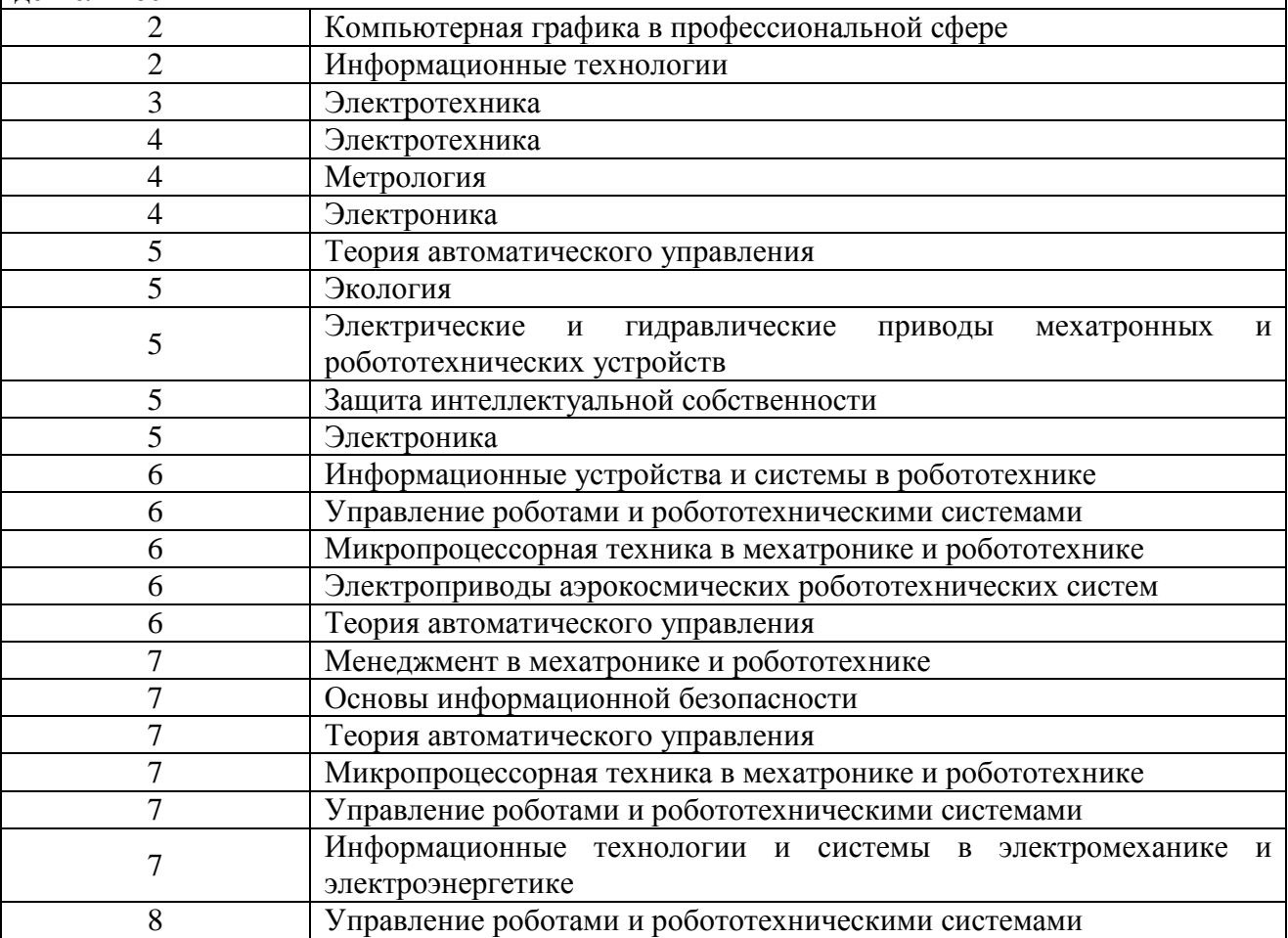

ПК-1 «способность составлять математические модели мехатронных и робототехнических систем, их подсистем и отдельных элементов и модулей, включая информационные, электромеханические, гидравлические, электрогидравлические, электронные устройства и средства вычислительной техники»

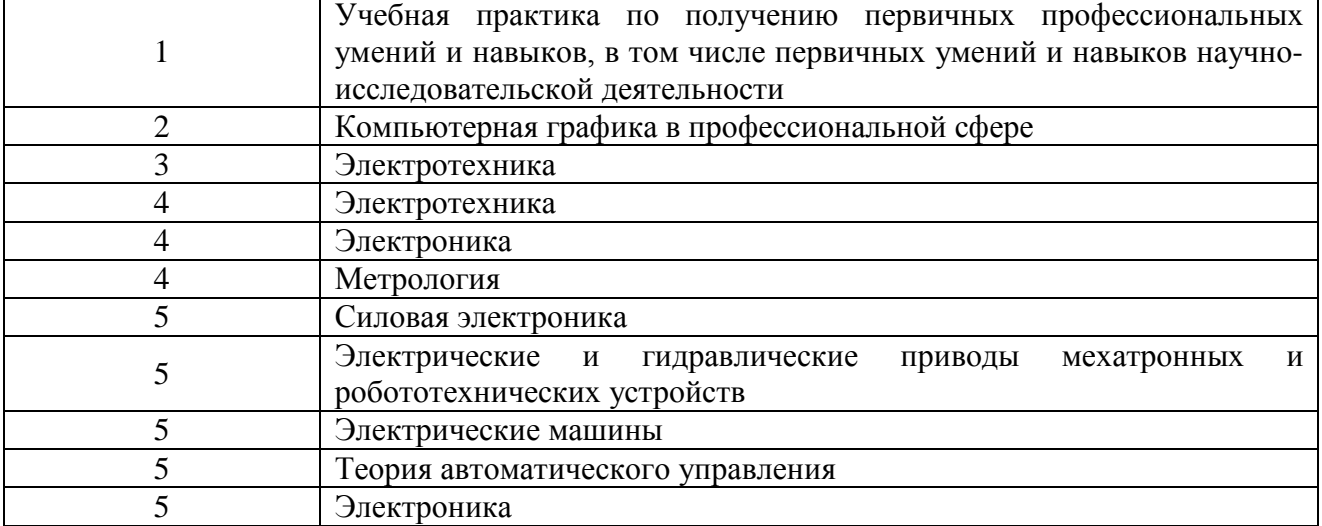

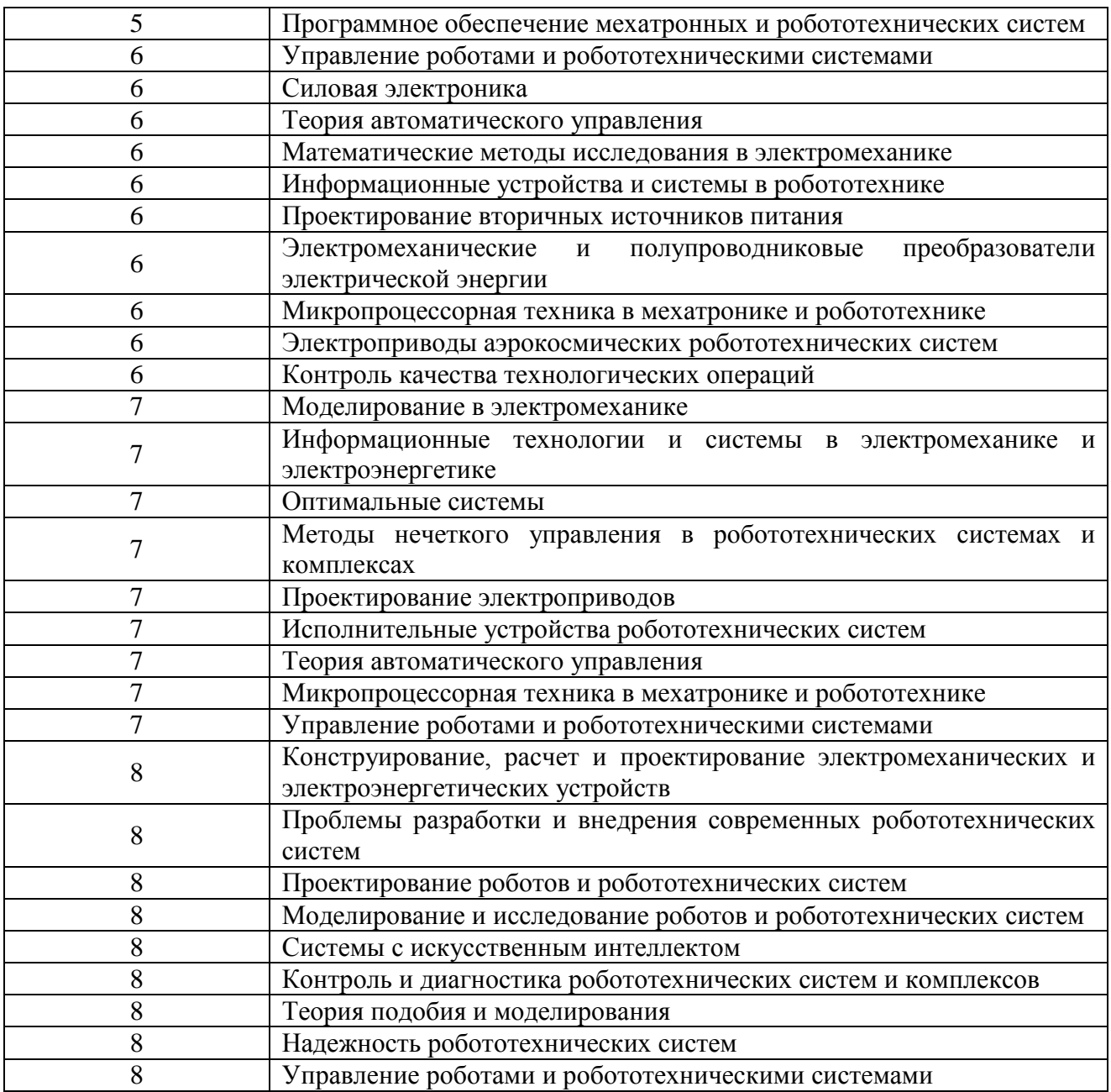

10.3. В качестве критериев оценки уровня сформированности (освоения) у обучающихся компетенций применяется шкала модульно–рейтинговой системы университета. В таблице 15 представлена 100–балльная и 4-балльная шкалы для оценки сформированности компетенций.

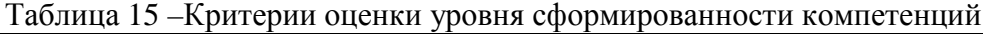

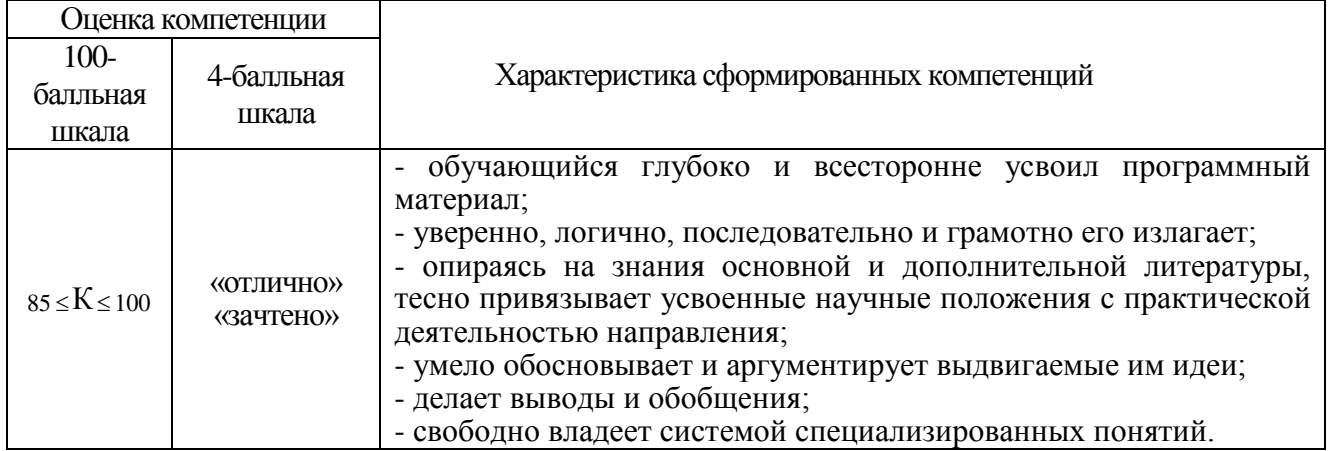

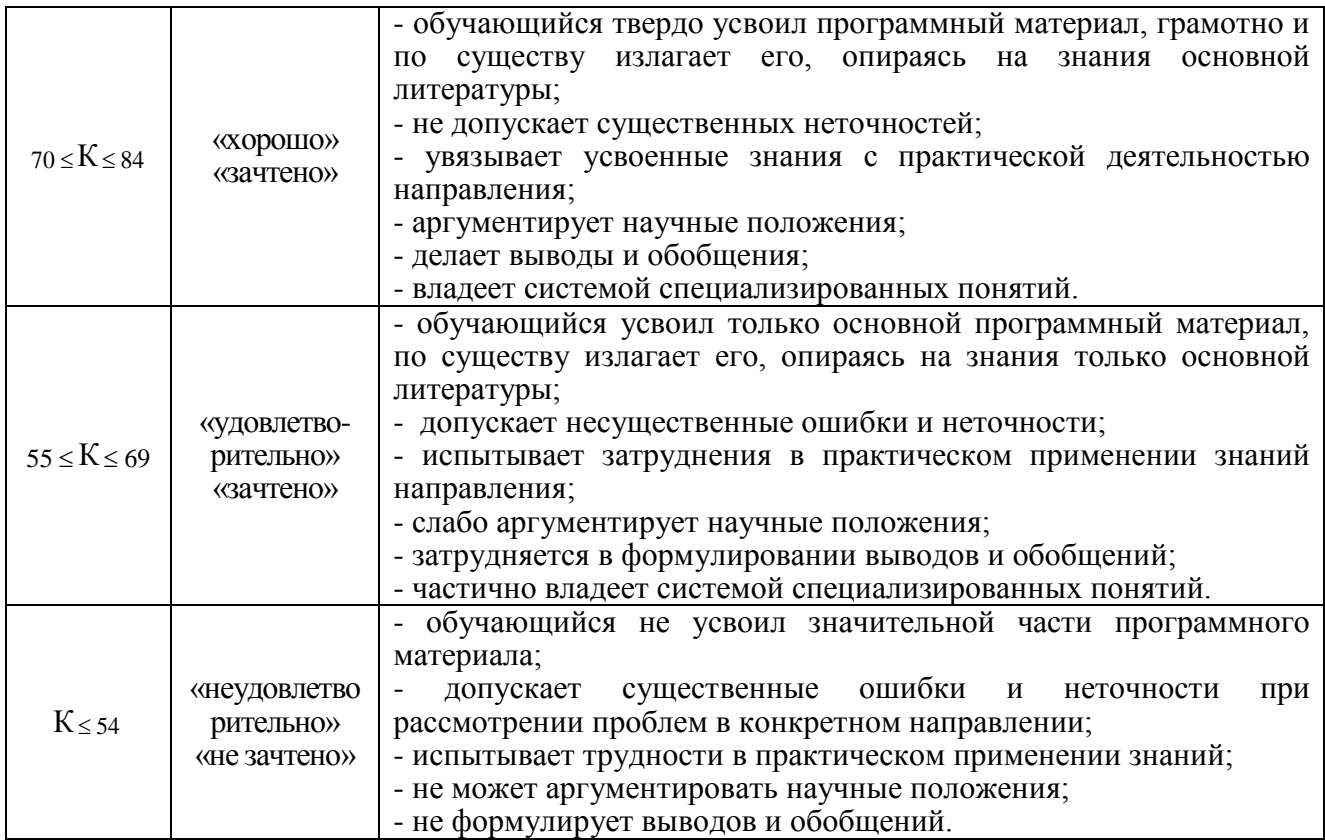

10.4. Типовые контрольные задания или иные материалы:

1. Вопросы (задачи) для экзамена (таблица 16)

Таблица 16 – Вопросы (задачи) для экзамена

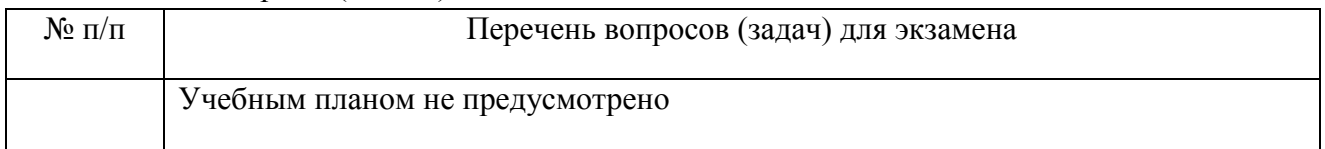

2. Вопросы (задачи) для зачета / дифференцированного зачета (таблица 17)

Таблица 17 – Вопросы (задачи) для зачета / дифф. Зачета

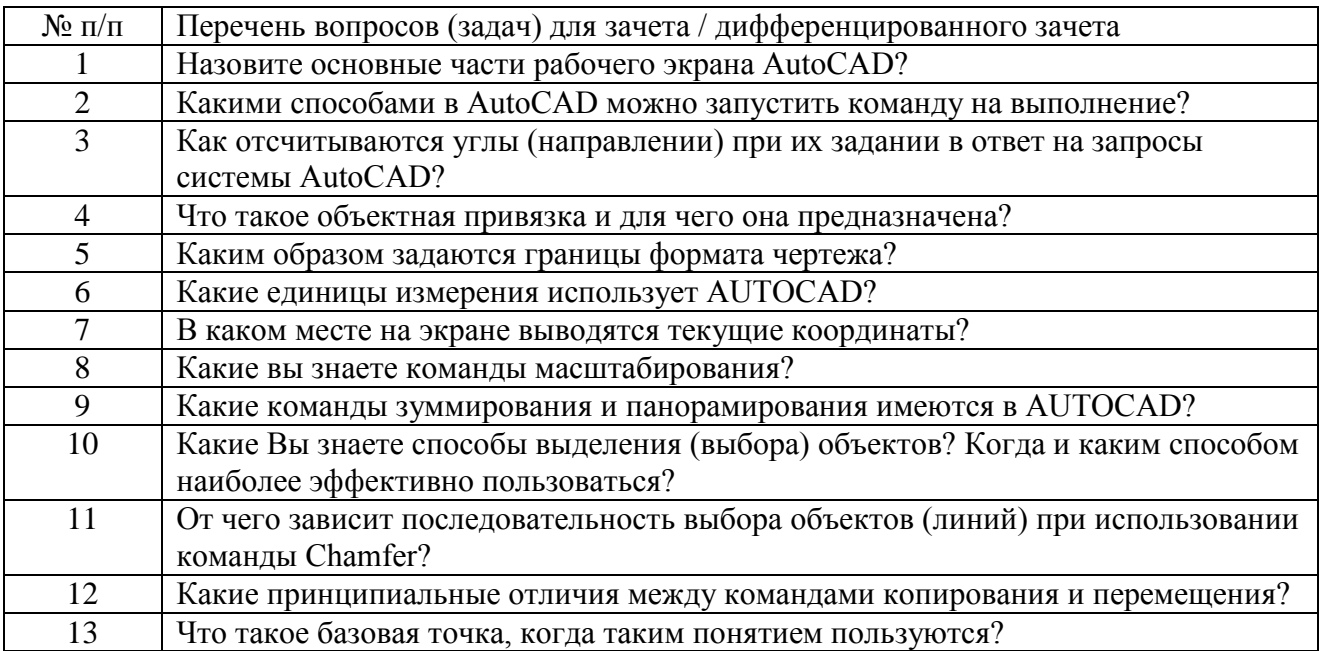

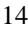

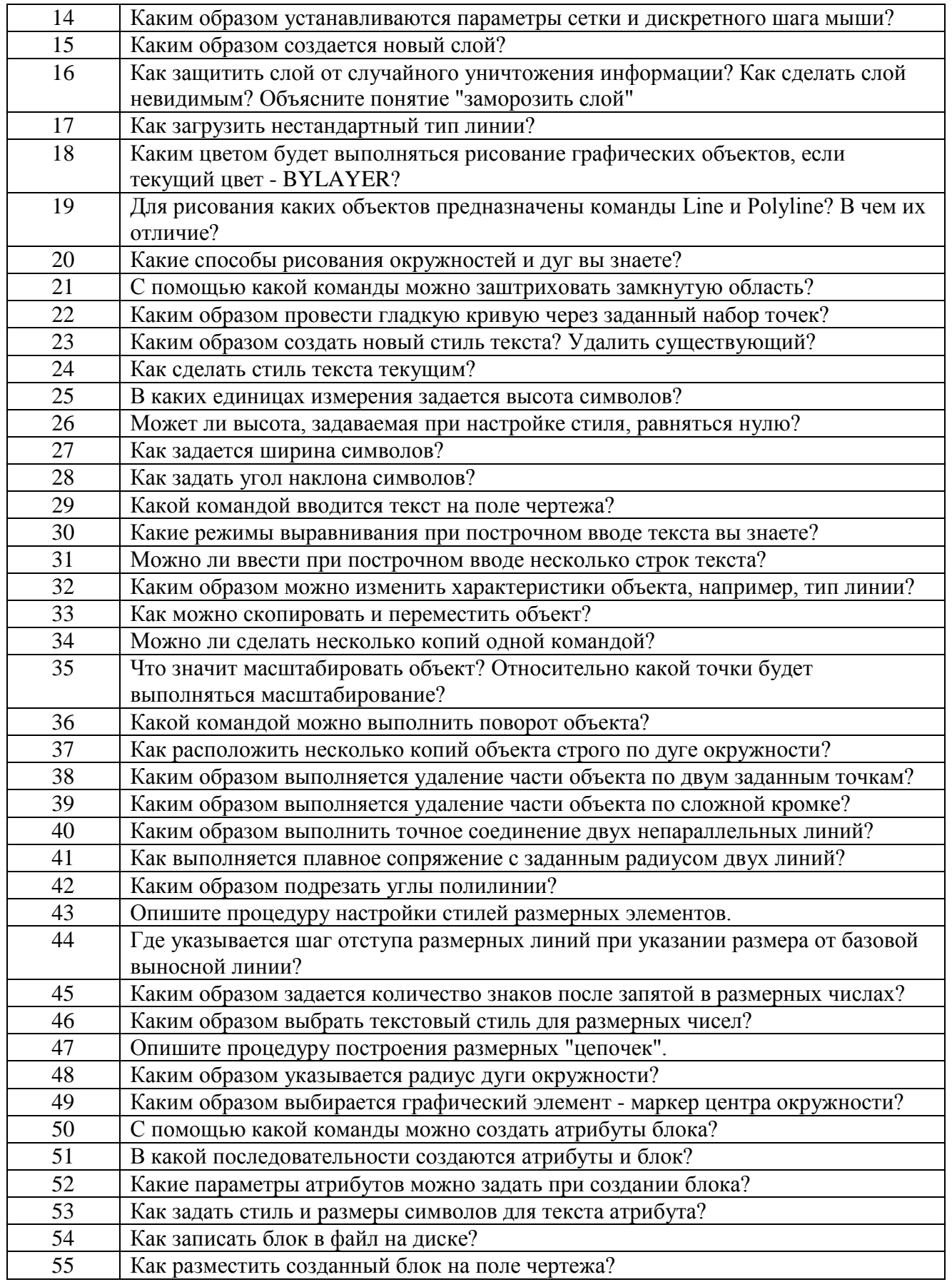

3. Темы и задание для выполнения курсовой работы / выполнения курсового проекта (таблица 18)

Таблица 18 – Примерный перечень тем для выполнения курсовой работы / выполнения курсового проекта

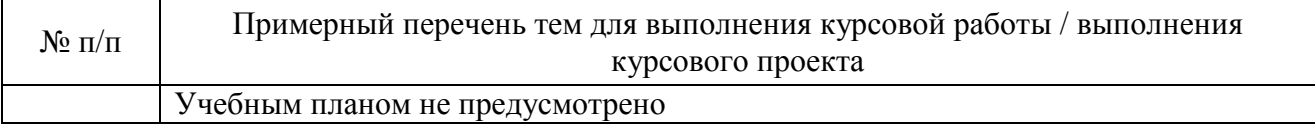

4. Вопросы для проведения промежуточной аттестации при тестировании (таблица 19) Таблица 19 – Примерный перечень вопросов для тестов

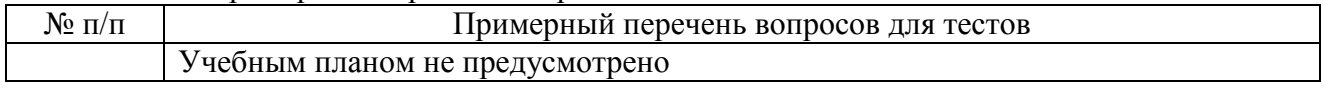

5. Контрольные и практические задачи / задания по дисциплине (таблица 20)

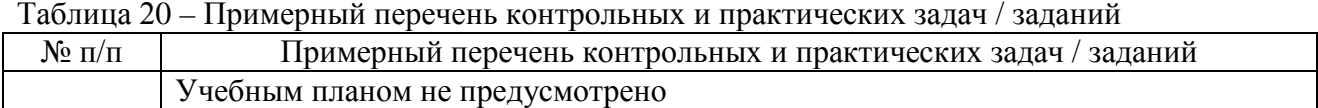

10.5. Методические материалы, определяющие процедуры оценивания знаний, умений, навыков и / или опыта деятельности, характеризующих этапы формирования компетенций, содержатся в Положениях «О текущем контроле успеваемости и промежуточной аттестации студентов ГУАП, обучающихся по программам высшего образования» и «О модульнорейтинговой системе оценки качества учебной работы студентов в ГУАП».

## **11. Методические указания для обучающихся по освоению дисциплины**

Целью дисциплины является получение студентами необходимых теоретических и практических навыков в области изучения универсальной среды автоматизации инженернографических работ AutoCad. Обучающиеся должны освоить дисциплину на уровне, позволяющем им создавать 2D- и 3D- графические объекты, самостоятельно вычерчивать и редактировать графические объекты; оформлять чертежи и самостоятельно осваивать новые версии AUTOCAD.

### **Методические указания для обучающихся по освоению лекционного материала**

Основное назначение лекционного материала – логически стройное, системное, глубокое и ясное изложение учебного материала. Назначение современной лекции в рамках дисциплины не в том, чтобы получить всю информацию по теме, а в освоении фундаментальных проблем дисциплины, методов научного познания, новейших достижений научной мысли. В учебном процессе лекция выполняет методологическую, организационную и информационную функции. Лекция раскрывает понятийный аппарат конкретной области знания, её проблемы, дает цельное представление о дисциплине, показывает взаимосвязь с другими дисциплинами.

Планируемые результаты при освоении обучающимся лекционного материала:

− получение современных, целостных, взаимосвязанных знаний, уровень которых определяется целевой установкой к каждой конкретной теме;

− получение опыта творческой работы совместно с преподавателем;

− развитие профессионально–деловых качеств, любви к предмету и самостоятельного творческого мышления.

− появление необходимого интереса, необходимого для самостоятельной работы;

− получение знаний о современном уровне развития науки и техники и о прогнозе их развития на ближайшие годы;

научится методически обрабатывать материал (выделять главные мысли и положения, приходить к конкретным выводам, повторять их в различных формулировках);

#### получение точного понимания всех необходимых терминов и понятий.

Лекционный материал может сопровождаться демонстрацией слайдов и использованием раздаточного материала при проведении коротких дискуссий об особенностях применения отдельных тематик по дисциплине.

Структура предоставления лекционного материала:

- − Структура и обзор версий AutoCad. Требования к техническим средствам;
- − Графические примитивы;
- − Команды редактирования; приемы редактирования графических объектов;
- − Тексты и блоки;
- − Понятия, необходимые для 3D моделирования: область, ПСК;
- − Команды построения и редактирования объемных тел;
- − Понятие пространства листа, получение основных чертежных проекций;
- − Редактирование текстового и размерного стиля, простановка размеров.

#### **Методические указания для обучающихся по прохождению лабораторных работ**

В ходе выполнения лабораторных работ обучающийся должен углубить и закрепить знания, практические навыки, овладеть современной методикой и техникой эксперимента в соответствии с квалификационной характеристикой обучающегося. Выполнение лабораторных работ состоит из экспериментально-практической, расчетно-аналитической частей и контрольных мероприятий.

Выполнение лабораторных работ обучающимся является неотъемлемой частью изучения дисциплины, определяемой учебным планом, и относится к средствам, обеспечивающим решение следующих основных задач у обучающегося:

− приобретение навыков исследования процессов, явлений и объектов, изучаемых в рамках данной дисциплины;

− закрепление, развитие и детализация теоретических знаний, полученных на лекциях;

получение новой информации по изучаемой дисциплине;

− приобретение навыков самостоятельной работы с лабораторным оборудованием и приборами.

#### **Задание и требования к проведению лабораторных работ**

Каждому студенту предлагается выполнить 6 индивидуальных заданий. Проверка выполнения каждого задания проводится преподавателем на компьютере. Оценивается правильность использования команд, объектных привязок и т.п. Проверяются размеры выполненного графического объекта. В процессе проверки студент отвечает на ряд контрольных вопросов преподавателя. Работа сохраняется в личном кабинете студента. В конце семестра студент оформляет единый отчет по всем лабораторным работам.

### Примерные задания к лабораторной работе №1

Построение 2D-объекта. Абсолютные, относительные и полярные координаты. Использование команд ОТРЕЗОК, КРУГ, ДУГА. Объектная привязка для линий, дуг и окружностей. Использование команд редактирования графических примитивов

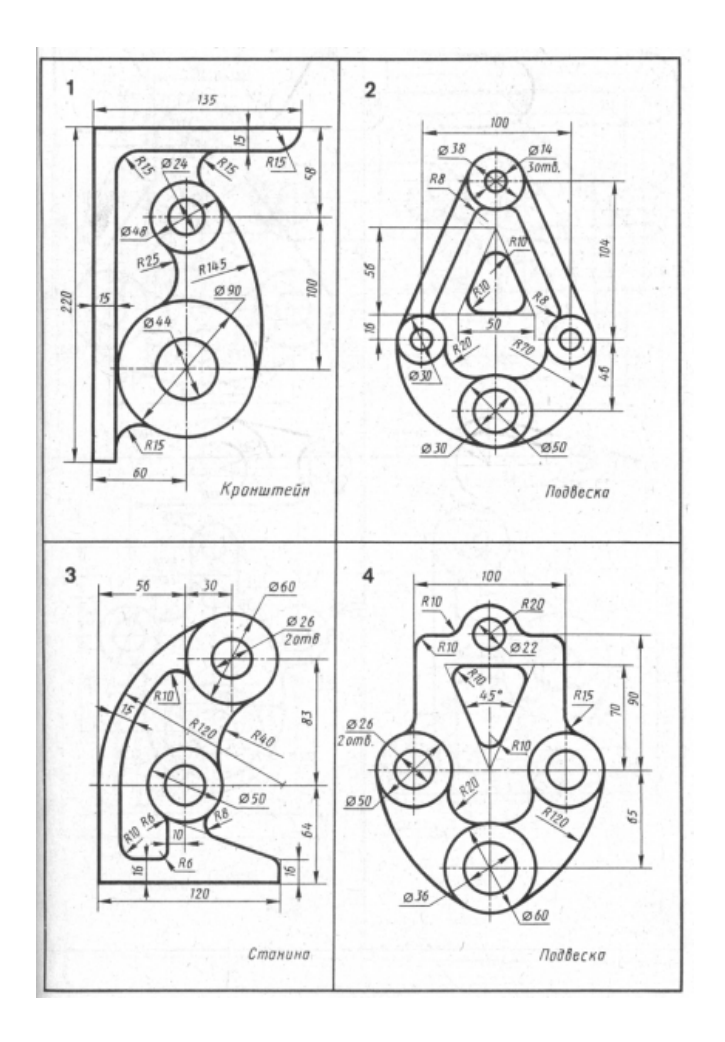

Примерные задания к лабораторной работе №2 Построение 2D-объекта. Использование команд редактирования графических примитивов. Команды построения массивов (ARRAY), зеркала (MIRROR)

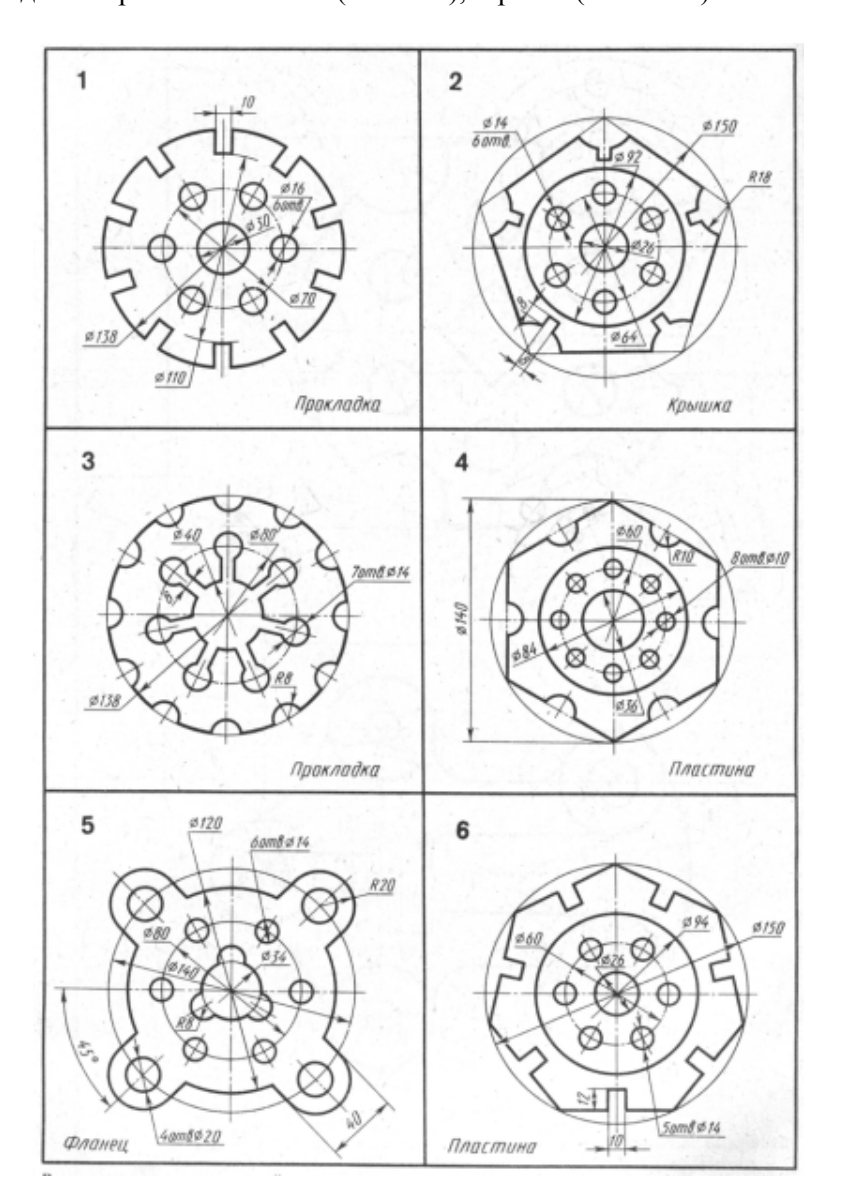

Примерные задания к лабораторной работе №3

Построение сложного 2D- объекта с применением всех команд редактирования Заключительная работа по разделу 2D- проектирование

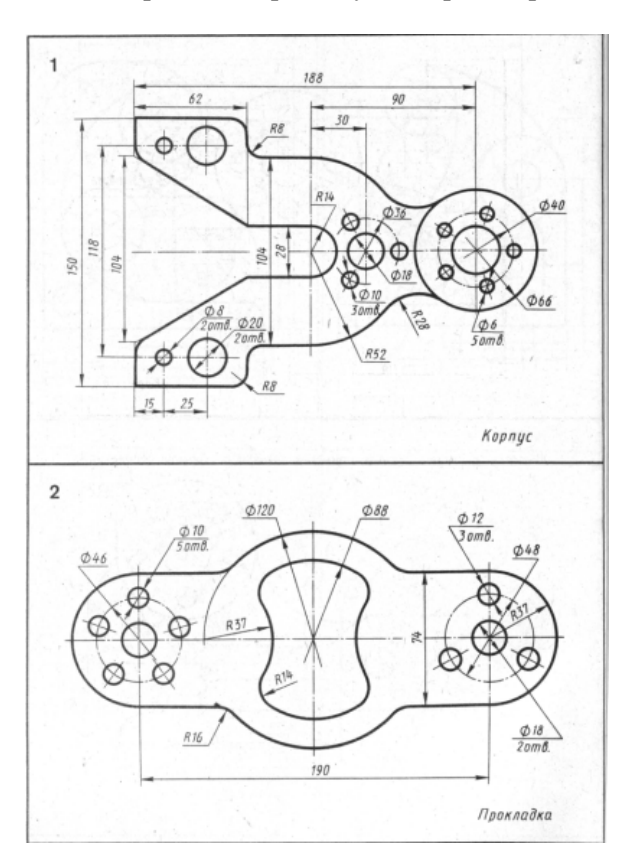

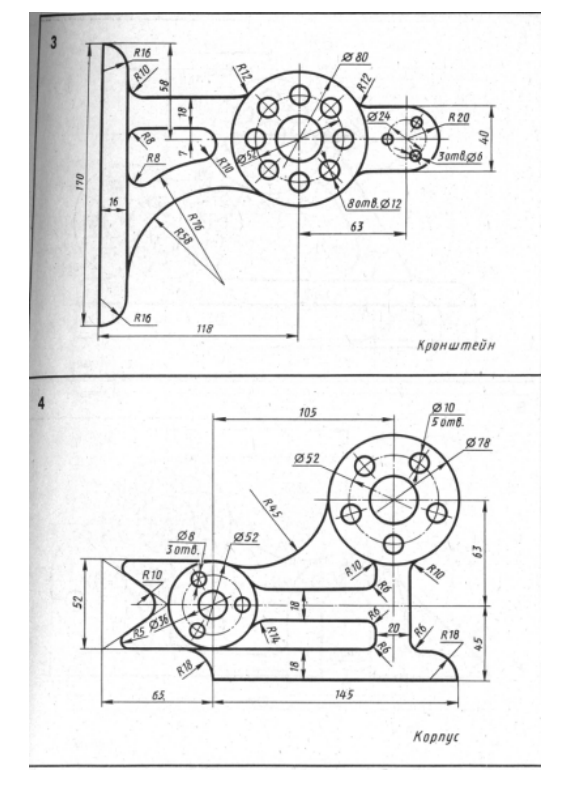

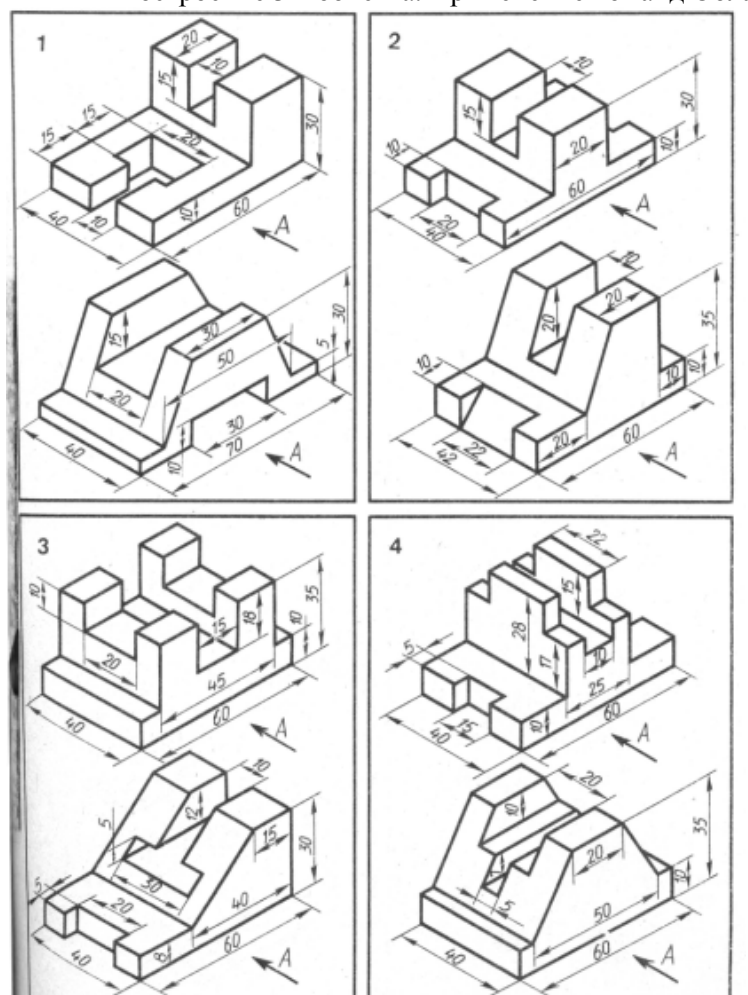

Примерные задания к лабораторной работе №4 Построение 3D объекта. Применение команд Область, Выдавливание

## Примерные задания к лабораторной работе №5

Построение 3D-объекта. Получение основных проекций на плоскости в пространстве листа По данному заданию студент должен построить по двум проекциям 3D-тело и получить три чертежные проекции.

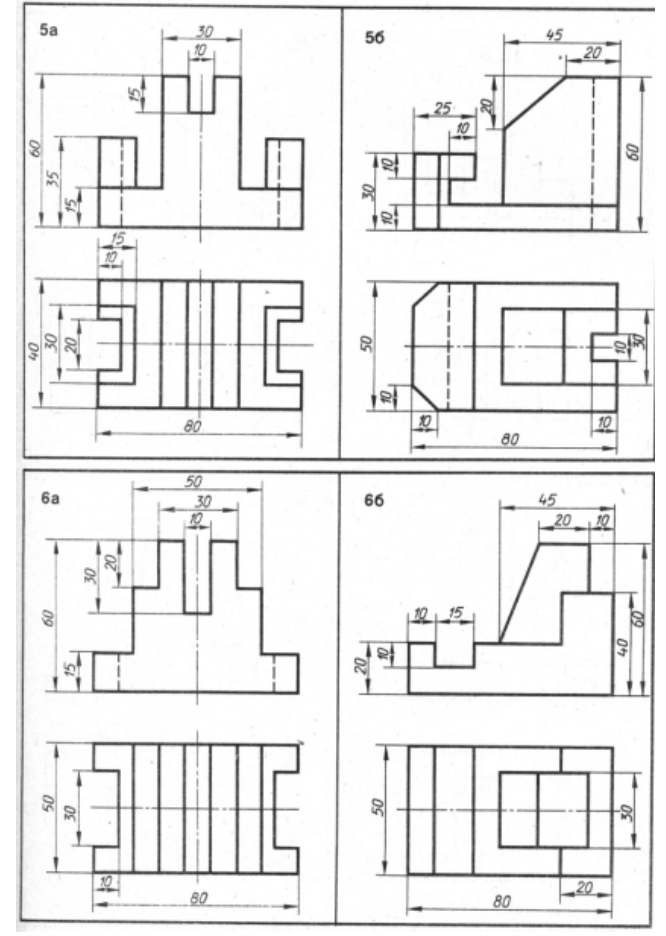

#### Задание к лабораторной работе №6

#### Построение 3D-объекта. Команды простановки размеров

На построенных чертежных проекциях (cм. задания к лабораторной работе №5) проставить размеры в соответствии с требованиями ECКД, предварительно настроив размерный стиль.

#### **Структура и форма отчета о лабораторной работе**

Итоговый отчет должен содержать для каждой лабораторный работы: цель работы, исходное индивидуальное задание, последовательность применяемых команд, графическое изображение построенного объекта.

#### **Требования к оформлению отчета о лабораторной работе**

Отчет должен содержать титульный лист, а его содержание должно быть оформлено согласно ГОСТ 7.32 – 2017.

Нормативная документация, необходимая для оформления, приведена на электронном ресурсе ГУАП: https://guap.ru/standart/doc

Методические указания по прохождению лабораторных работ имеются в изданном виде и электронном варианте:

Основы проектирования в AutoCAD [Электронный ресурс]: методические указания к выполнению лабораторных работ / С.-Петерб. гос. ун-т аэрокосм. приборостроения ; сост.: И. А. Салова, Е. Ю. Ватаева. - Электрон. текстовые дан. - СПб. : Изд-во ГУАП, 2018. - 97 с.

**Методические указания для обучающихся по прохождению самостоятельной работы** 

В ходе выполнения самостоятельной работы, обучающийся выполняет работу по заданию и при методическом руководстве преподавателя, но без его непосредственного участия.

Для обучающихся по заочной форме обучения, самостоятельная работа может включать в себя контрольную работу.

В процессе выполнения самостоятельной работы, у обучающегося формируется целесообразное планирование рабочего времени, которое позволяет им развивать умения и навыки в усвоении и систематизации приобретаемых знаний, обеспечивает высокий уровень успеваемости в период обучения, помогает получить навыки повышения профессионального уровня.

Методическими материалами, направляющими самостоятельную работу обучающихся являются:

- − учебно-методический материал по дисциплине;
- − Интернет-ресурсы, приведенные в п.7.

### **Методические указания для обучающихся по прохождению промежуточной аттестации**

Промежуточная аттестация обучающихся предусматривает оценивание промежуточных и окончательных результатов обучения по дисциплине. Она включает в себя:

− зачет – это форма оценки знаний, полученных обучающимся в ходе изучения учебной дисциплины в целом или промежуточная (по окончании семестра) оценка знаний обучающимся по отдельным разделам дисциплины с аттестационной оценкой «зачтено» или «не зачтено».

Система оценок при проведении промежуточной аттестации осуществляется в соответствии с требованиями Положений «О текущем контроле успеваемости и промежуточной аттестации студентов ГУАП, обучающихся по программам высшего образования» и «О модульно-рейтинговой системе оценки качества учебной работы студентов в ГУАП».

# Лист внесения изменений в рабочую программу дисциплины

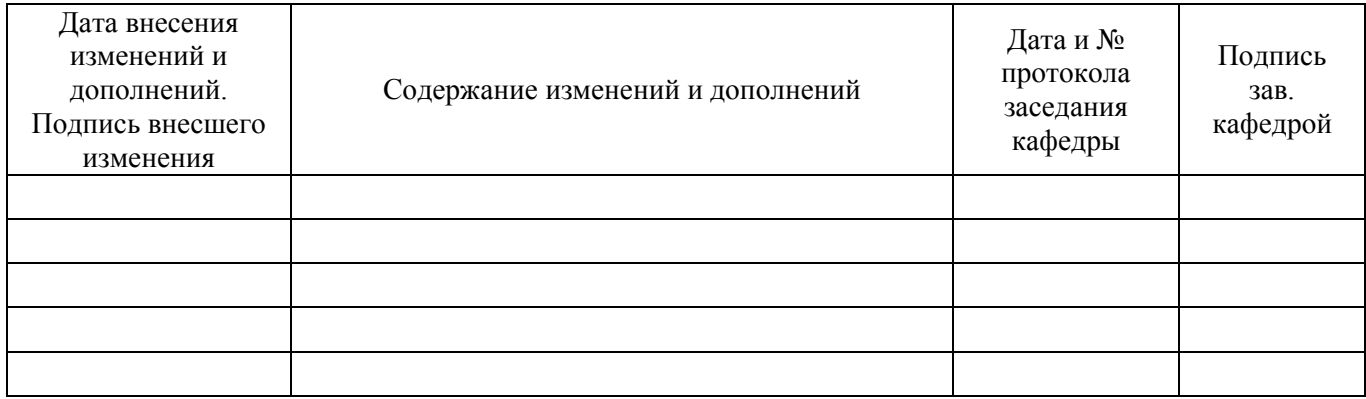